## PaperFetch Crack X64

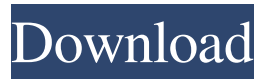

**PaperFetch Activation Key Free For PC (2022)**

PaperFetch is a lightweight software application designed specifically for helping you download documents from the PubMeb website where you can find a wide range of biomedical topics. It is designed to be portable so that you can carry it with you all the time. PaperFetch is both portable and also comes with a clean configuration interface. The interface is designed with a user-friendly

display that allows for easy access to settings, such as saving locations, retry mechanism and more. PaperFetch Category: Downloading tool Downloading utility PaperFetch License: license free File Size: 10 MB File Type: application/xexecutable Supported File Formats: exe What's New in this Version: Version 1.3: New Features: New Features: PDF files have been added to the list of files that can be downloaded Documents for some supported journals are now available for

downloading Fixed Bugs: Fixed Bugs: Fixed Bugs: Fixed Bugs: Fixed Bugs: New Features: New Features: New Features: New Features: New Features: New Features: New Features: New Features: New Features: New Features: New Features: New Features: New Features: Download PaperFetch from Softonic: Know your way around computer diagnostics quickly and easily with this computer diagnostics guide. This comprehensive guide to diagnosing your computer offers a basic to advanced description of the most common computer problems. A user-friendly example is provided for each chapter that illustrates how to solve the problem. Also included are brief descriptions of how to set up and use your computer, and a glossary of terms and abbreviation. By Stan O. Szymkowiak Lose the hassle of dealing with large volumes of paper documents. Make the most of all that paper, keep your business records, or

develop ideas for new products and services with Electronic Filing Center. This paper-less filing system eliminates the clutter of having to store paper documents with their original bindings, and frees your time for doing the things that make your business run. The Electronic Filing Center software helps you quickly access and organize your documents by creating a searchable database that is directly connected to your computer and can be accessed from

anywhere in the world. The Electronic Filing Center software also lets you create custom folders, index your documents, create

**PaperFetch Crack+**

'Downloads' button opens up a list of Pubmed IDs you want to download. 'Download' button directly downloads the PDF. 'Downloads' window (below) saves the PDF to a particular directory. 'Options' menu (to right) brings up a

menu with options to: • Configure PaperFetch Torrent Download for its future use. • Retry a single download. • Get PaperFetch Help. • Close the program. • Reset the configurations. • Add a keyword. • Delete a keyword. • Edit a keyword. • Delete a keyword. PaperFetch is a lightweight software application designed specifically for helping you download documents from the PubMeb website where you can find a wide range of biomedical topics. Portable

running mode This is a portable tool which can be kept on USB flash drives or other devices so you can carry it with you all the time. Gaining access to its features requires only opening the executable file because there's no setup included in the process. Although it is portable, the utility leaves entries to your Windows registry so you need to uninstall it with the aid of dedicated cleaners to get rid of leftover items. Clean feature lineup You are welcomed by a straightforward layout

that embeds only a few configuration settings. There's support for an online help manual that presents succinct descriptions about the program's capabilities. Downloading options PaperFetch gives you the possibility to download information by entering the ID of the article from the PubMed database. In addition, you may paste the ID from the clipboard directly in the main window. By default, the application downloads the articles in a preset

location, called 'Papers.' You can change the saving directory by specifying a custom location from your computer. The program automatically creates a separate folder for each day, making it easier for you to organize the citations by date. Other important configuration settings worth being mentioned enable you to retry the downloading process, set up file naming rules, as well as configure proxy connections. In addition, the tool is able to save the documents to PDF file format

and download supplementary files for some supported journals. Final words All things considered, PaperFetch offers support for several basic features for helping you download biomedical information for offline reading, and can be configured by rookies and professionals alike. KEYMACRO Description: 'Downloads' button opens up a list 77a5ca646e

# C2DTD: Enumeration of DTDs found in all XML documents# xml\_dtd\_flags: Enumeration of XML DTD features# ftp\_source: Location of list of FTP servers to use# ftp\_user: The user who can access the FTP server# ftp\_passwd: The password used for authentication# ftp\_port: The port number used for FTP# http\_source: Location of list of HTTP servers to use# http\_user: The user who

can access the HTTP server# http\_passwd: The password used for authentication# http\_port: The port number used for HTTP# https\_source: Location of list of HTTPS servers to use# https\_user: The user who can access the HTTPS server# https\_passwd: The password used for authentication# https\_port: The port number used for HTTPS Kindly share this post if you think this app is usefulQ: Changing the width of the browser when using

Bootstrap3 I have a problem when I try to make the width of the browser smaller. I have not the width of the div when using the classes of the bootstrap: Header Header Header Header I want to make the width of the browser smaller to be div's that are in one row (to avoid the

**What's New In?**

PaperFetch is a lightweight software application designed specifically for helping you download documents from

the PubMeb website where you can find a wide range of biomedical topics. Portable running mode This is a portable tool which can be kept on USB flash drives or other devices so you can carry it with you all the time. Gaining access to its features requires only opening the executable file because there's no setup included in the process. Although it is portable, the utility leaves entries to your Windows registry so you need to uninstall it with the aid of dedicated cleaners to get rid of leftover

items. Clean feature lineup You are welcomed by a straightforward layout that embeds only a few configuration settings. There's support for an online help manual that presents succinct descriptions about the program's capabilities. Downloading options PaperFetch gives you the possibility to download information by entering the ID of the article from the PubMed database. In addition, you may paste the ID from the clipboard directly in the main

window. By default, the application downloads the articles in a preset location, called "Papers." You can change the saving directory by specifying a custom location from your computer. The program automatically creates a separate folder for each day, making it easier for you to organize the citations by date. Other important configuration settings worth being mentioned enable you to retry the downloading process, set up file naming rules, as well as configure proxy

connections. In addition, the tool is able to save the documents to PDF file format and download supplementary files for some supported journals. Final words All things considered, PaperFetch offers support for several basic features for helping you download biomedical information for offline reading, and can be configured by rookies and professionals alike. 4.2 26.4.2010 12 PaperFetch PubMeb 4.2 26.4.2010 12 PaperFetch PubMeb Overview

PaperFetch is a lightweight software application designed specifically for helping you download documents from the PubMeb website where you can find a wide range of biomedical topics. Portable running mode This is a portable tool which can be kept on USB flash drives or other devices so you can carry it with you all the time. Gaining access to its features requires only opening the executable file because there's no setup included in the process. Although it is portable, the utility

leaves entries to your Windows registry so you need to uninstall it with the aid of dedicated cleaners to get rid of leftover items. Clean feature lineup You are welcomed by a straightforward layout that embeds only a few configuration settings. There's support for an online help manual that presents succinct descriptions about the program's capabilities. Downloading options PaperFetch gives you the possibility to download information by entering the ID

## of the article from

\* Windows XP, Windows Vista, Windows 7, Windows 8, Windows 8.1, or Windows 10  $*$  16.0GB available space  $*$ Internet connection (optional) \* USB \* Sound card \* FreeSteam client \* Rooted device or USB \* Discord \* YouTube Steam Workshop \* Discord server \* YouTube channel -------------Hello! Welcome to my very first entry for the exciting competition hosted by

## @therisz. I'm so excited! This project

<https://polegarage.de/wp-content/uploads/2022/06/vinfull.pdf> <https://jenniferferrand.fr/index.php/2022/06/06/retina-epo-multiple-vulnerabilities-scanner-crack-with-registration-code-for-windows/> <https://kiralikofis.com/hypersave-free-download-for-windows/?p=22702> <https://mrcskin.nl/2022/06/06/npv-of-discounted-cash-flows-crack-free-download-for-pc-2022/> <https://sjdistributions.com/?p=1850> <https://www.5etwal.com/gmusic-desktop-player-torrent-download/> <http://www.lynnlevinephotography.com/?p=1769> <https://blessedtimony.com/wp-content/uploads/2022/06/patpro.pdf> <https://integritysmallbusiness.com/wp-content/uploads/2022/06/noedels.pdf> <https://globalunionllc.com/?p=9553>